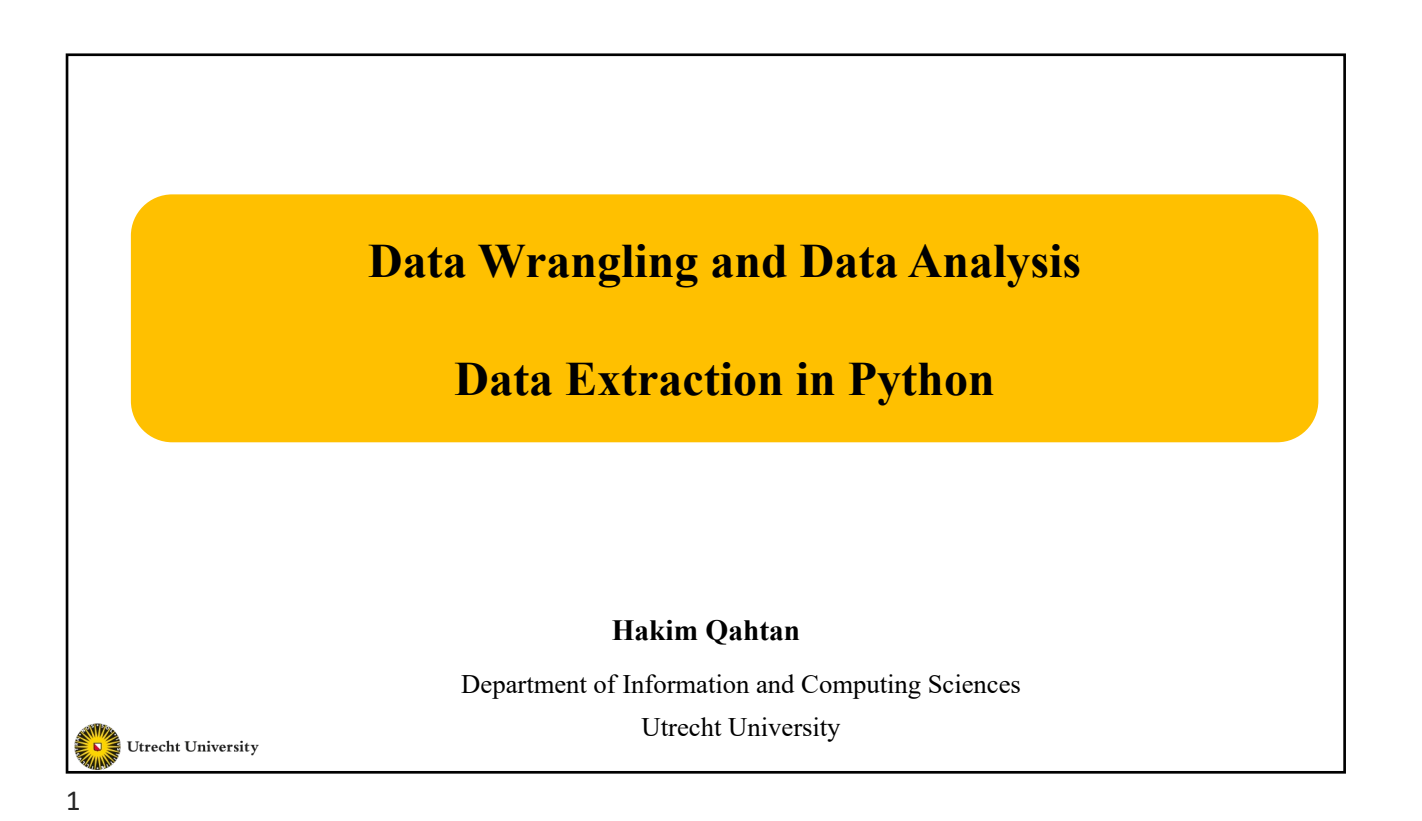

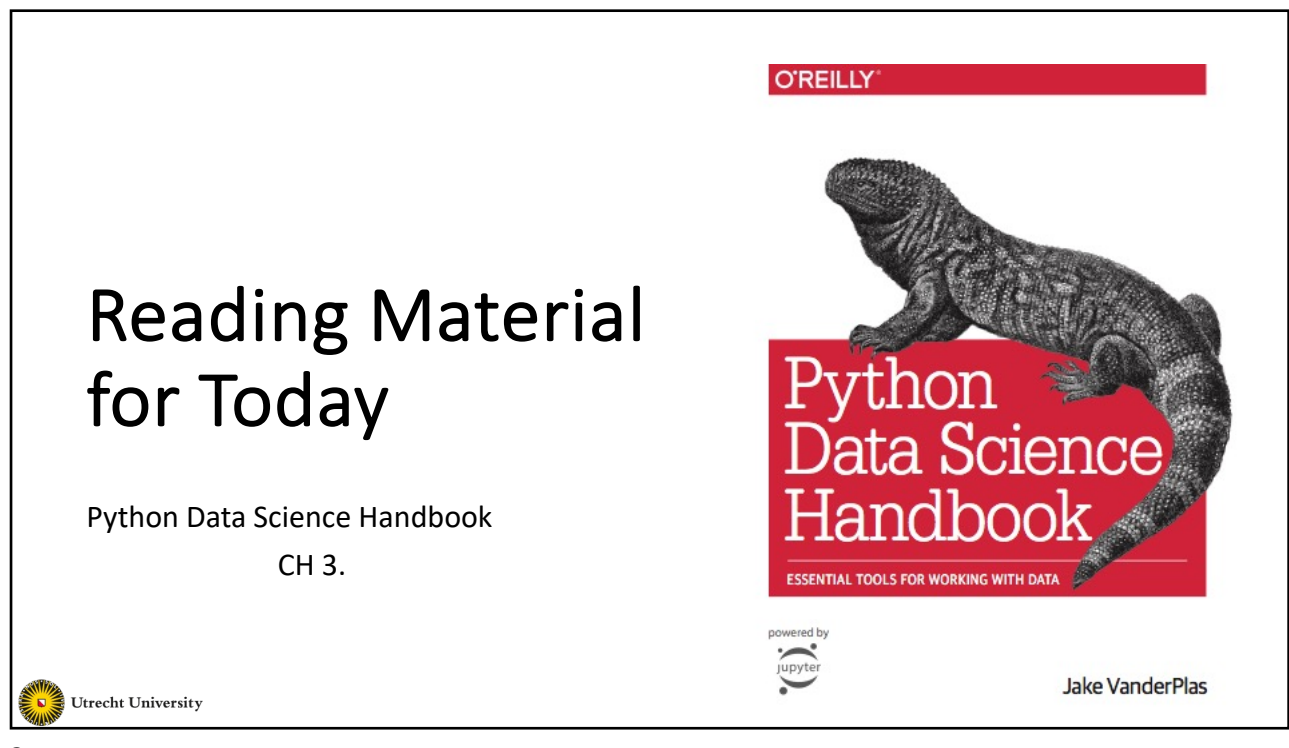

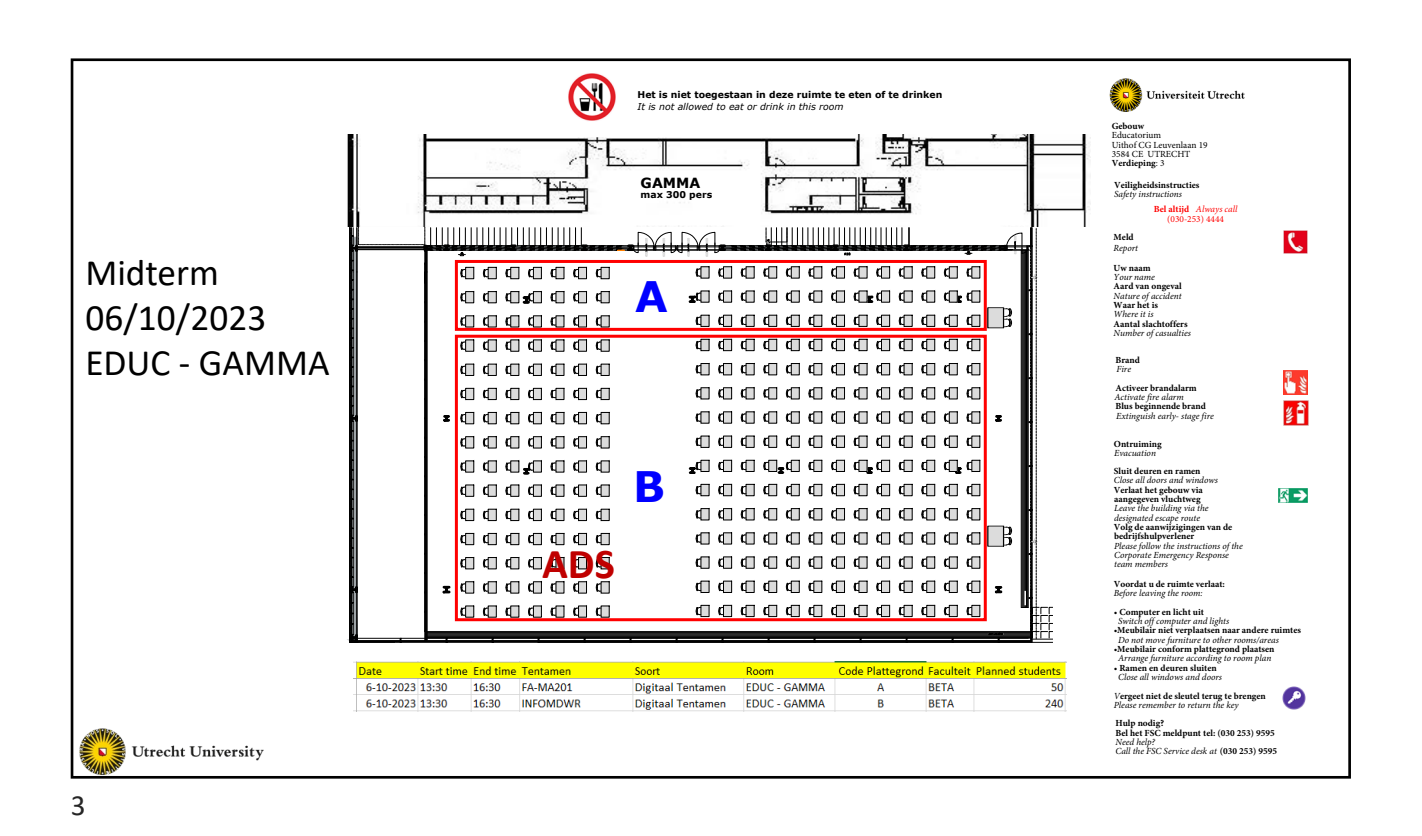

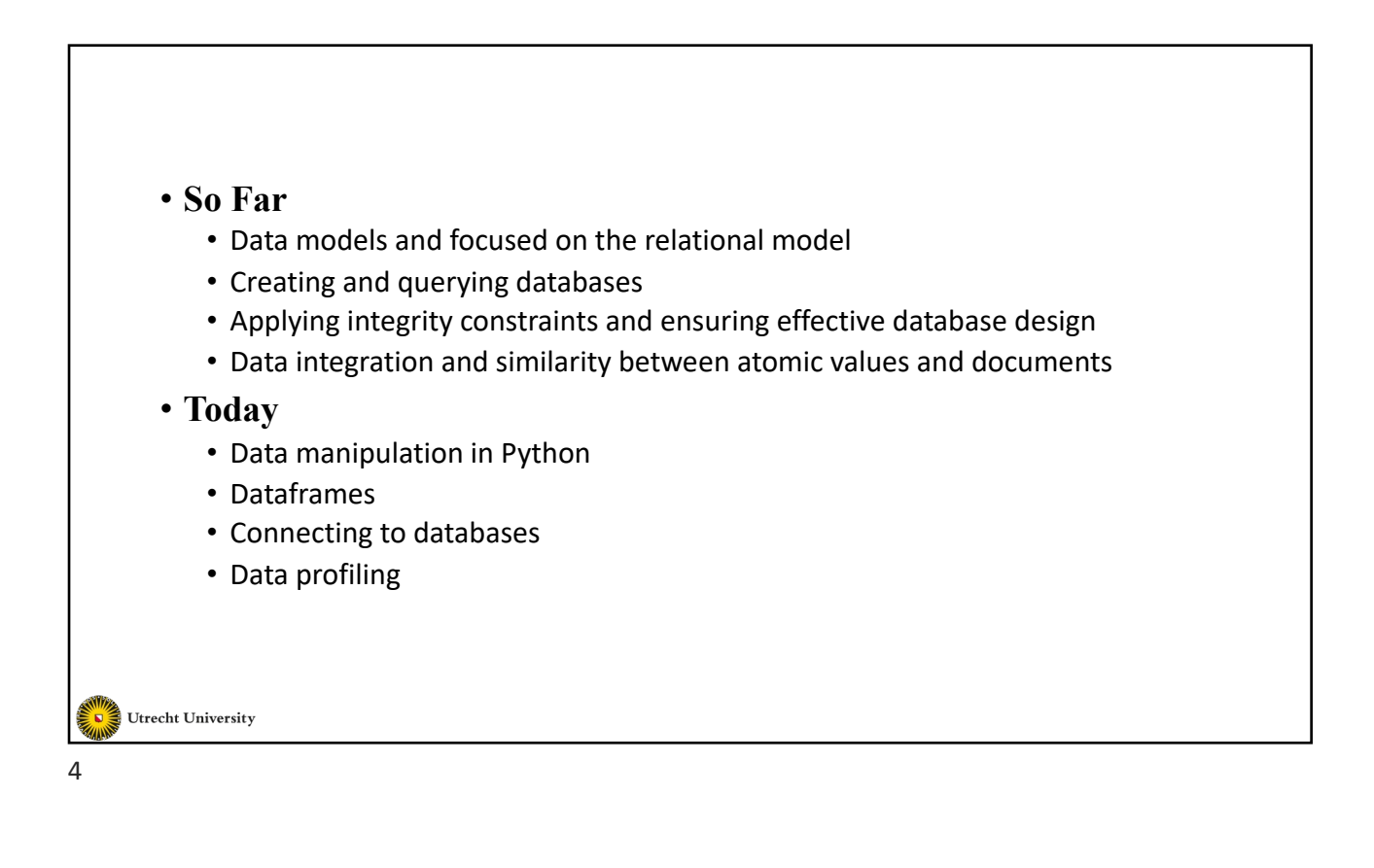

## **Aren't DBMSs Enough?** • DBMSs provides effective and efficient access for the data • Performing data analysis is limited • Programming languages (such as Python) provides libraries for wide range of data analysis techniques including different ML models Utrecht University 5 **Data Extraction in Python** Utrecht University 6

3

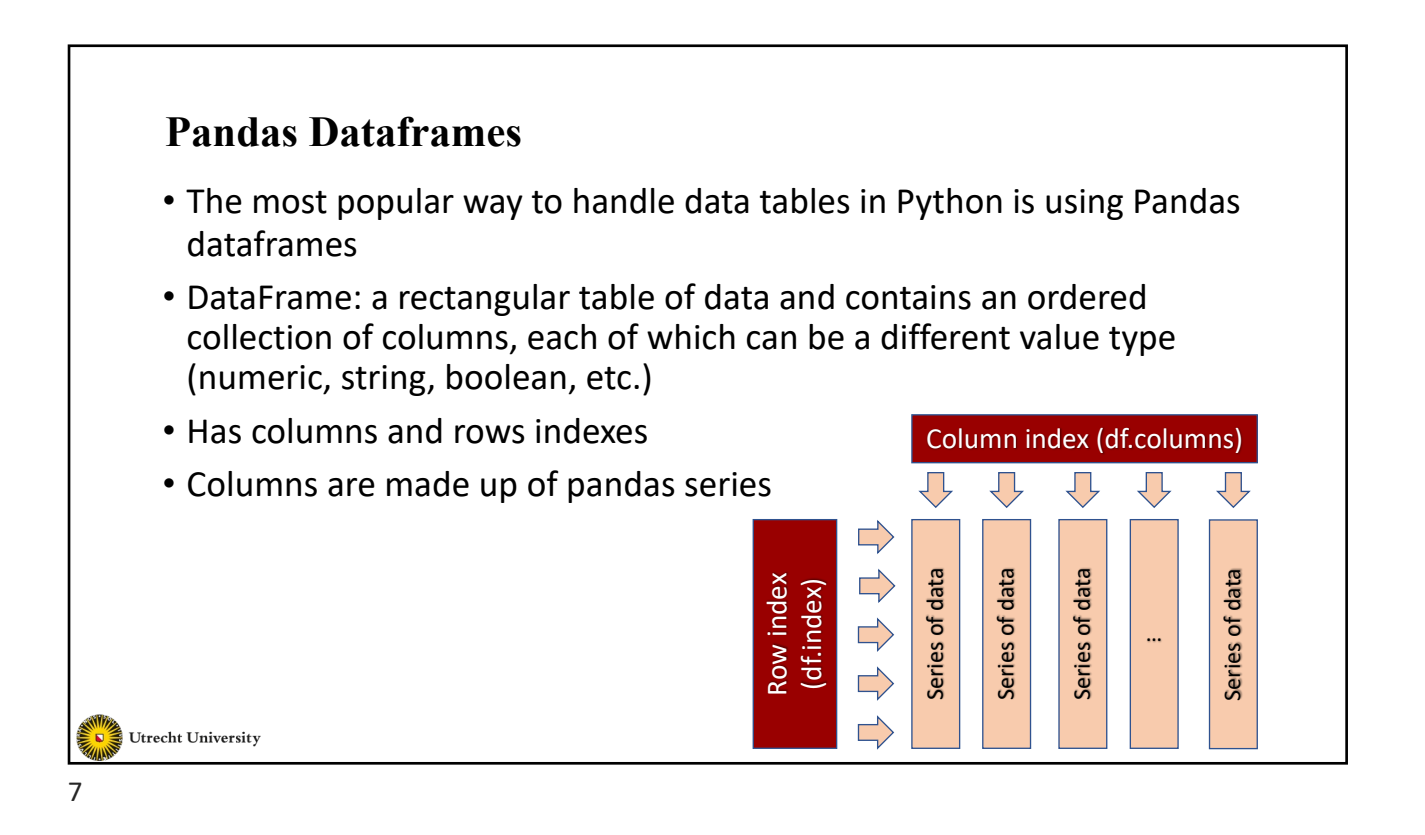

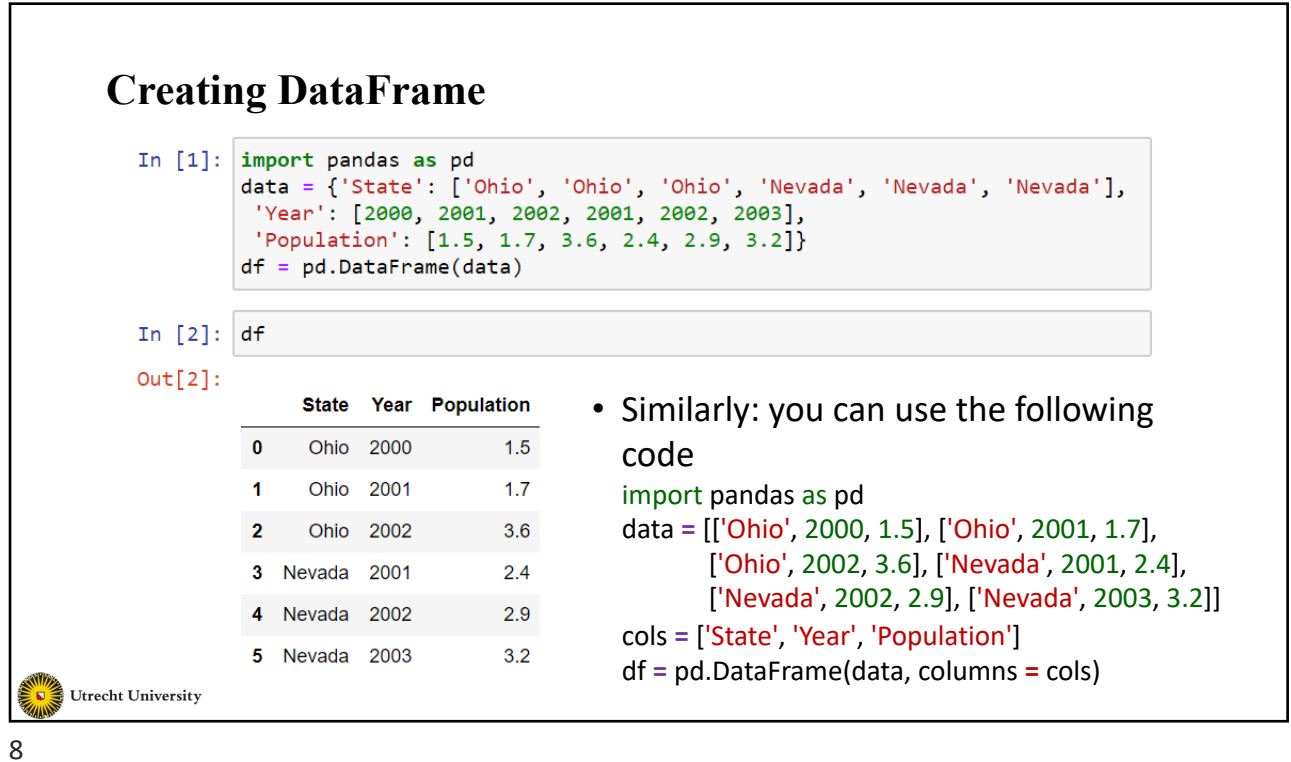

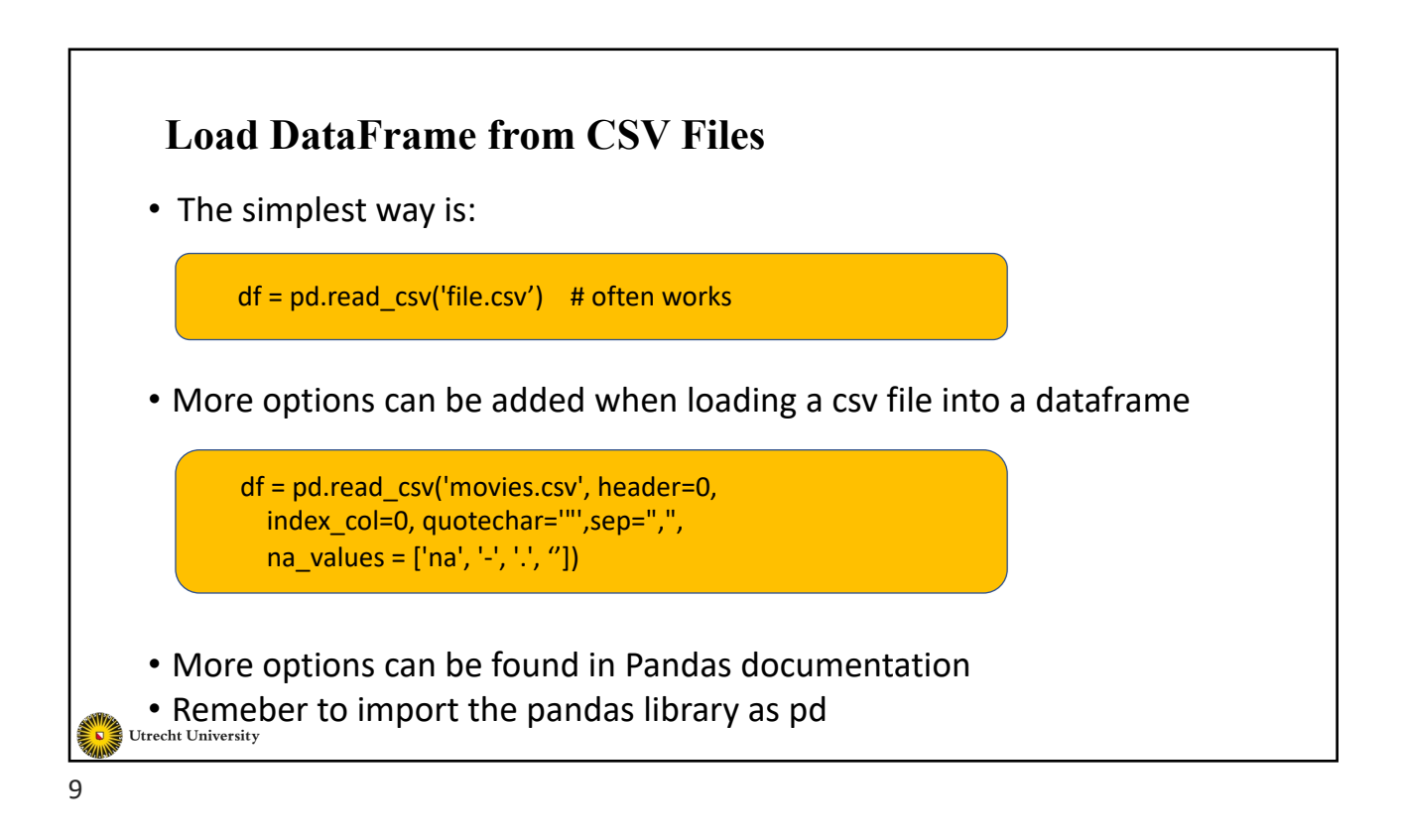

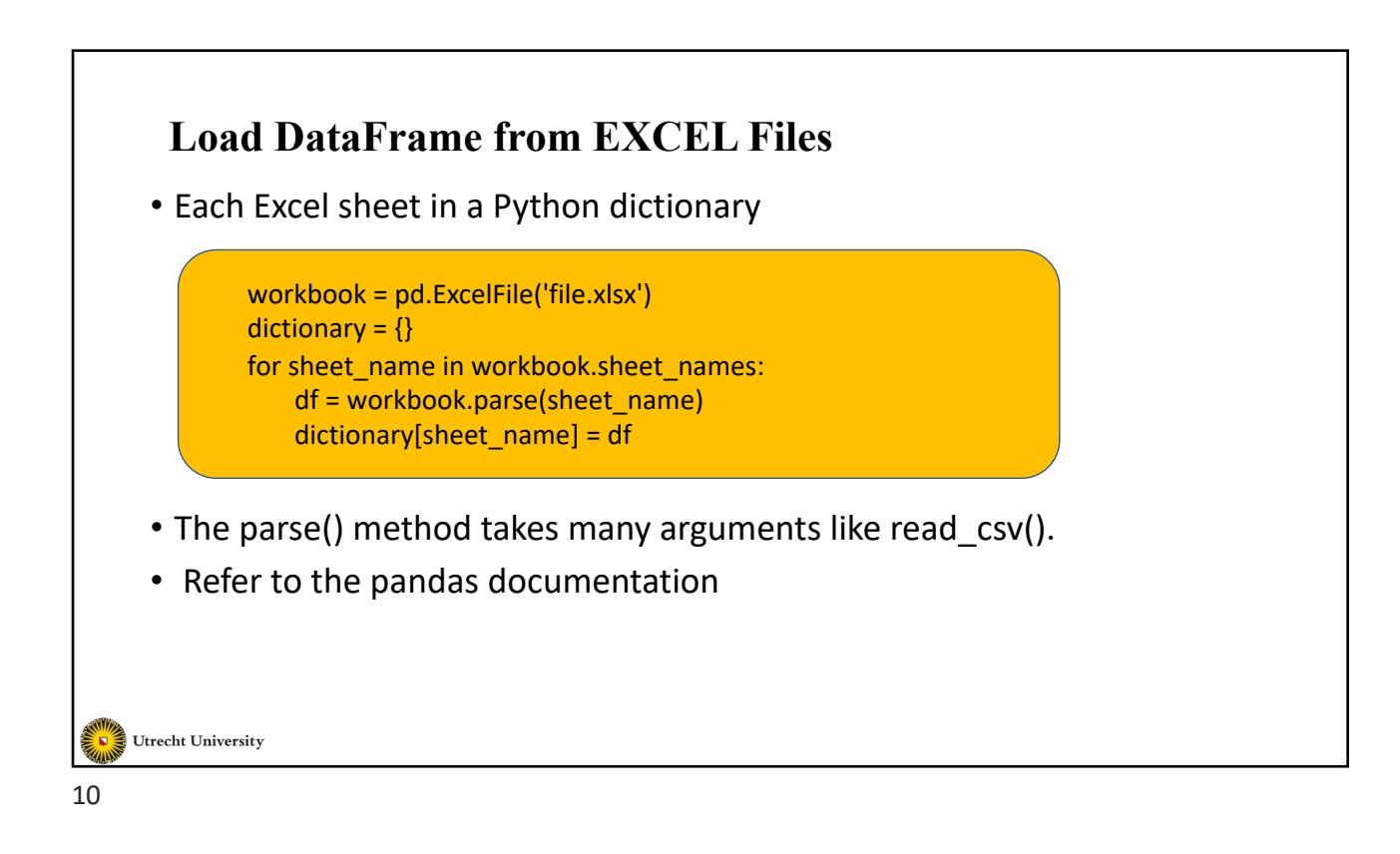

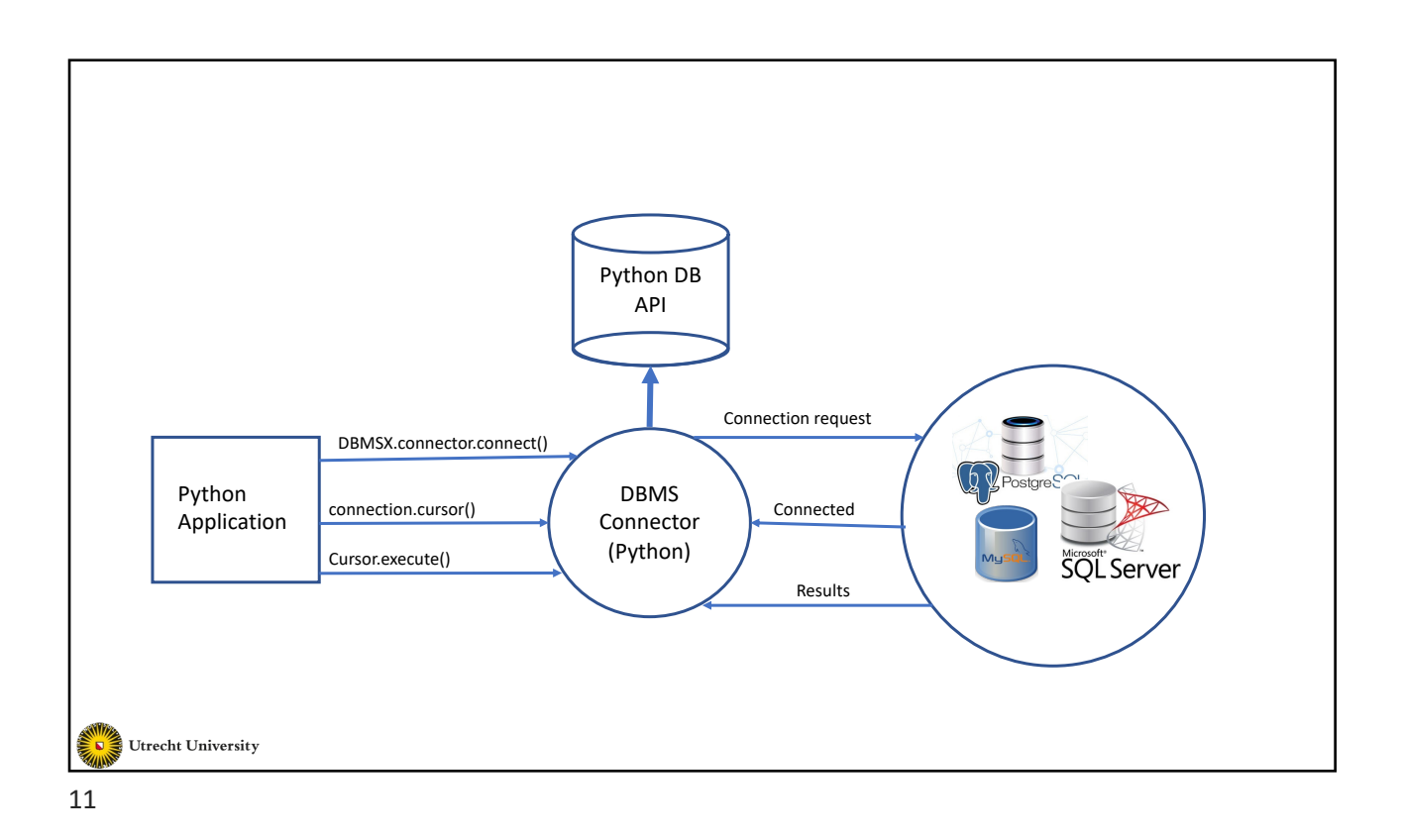

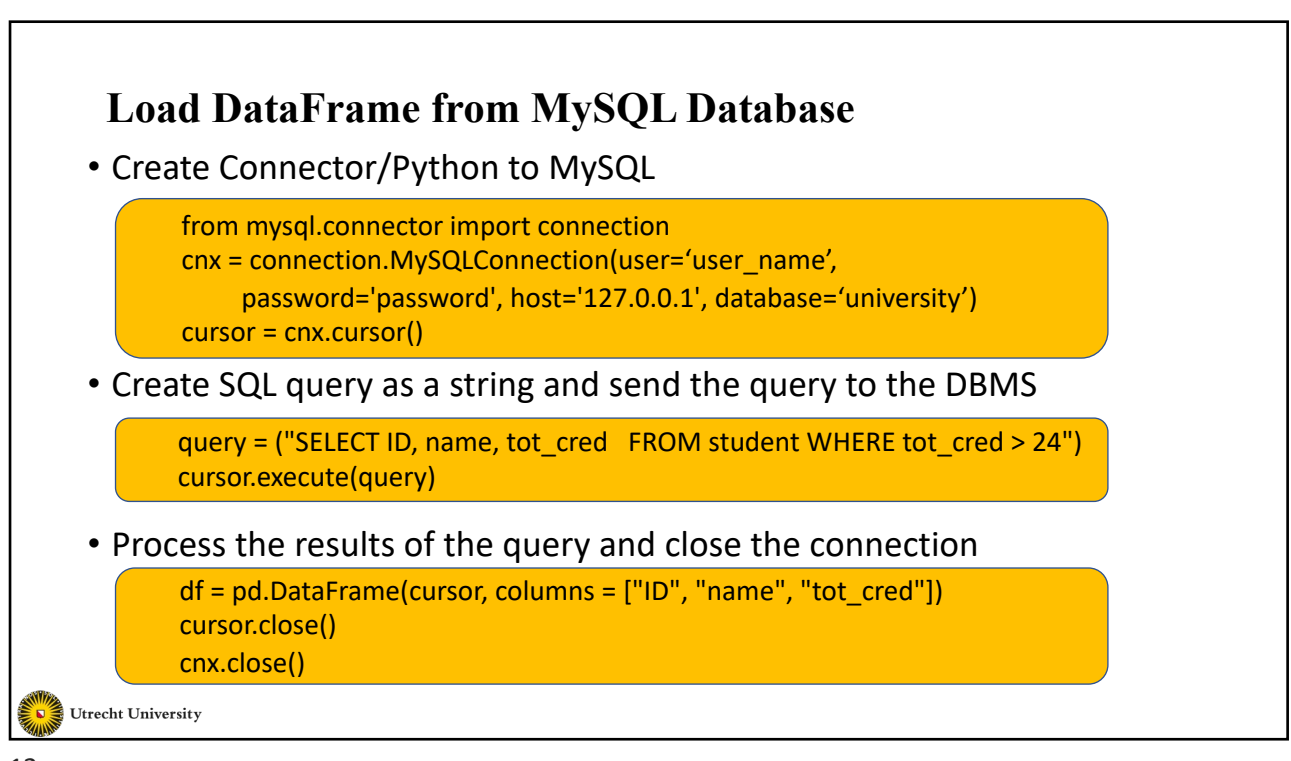

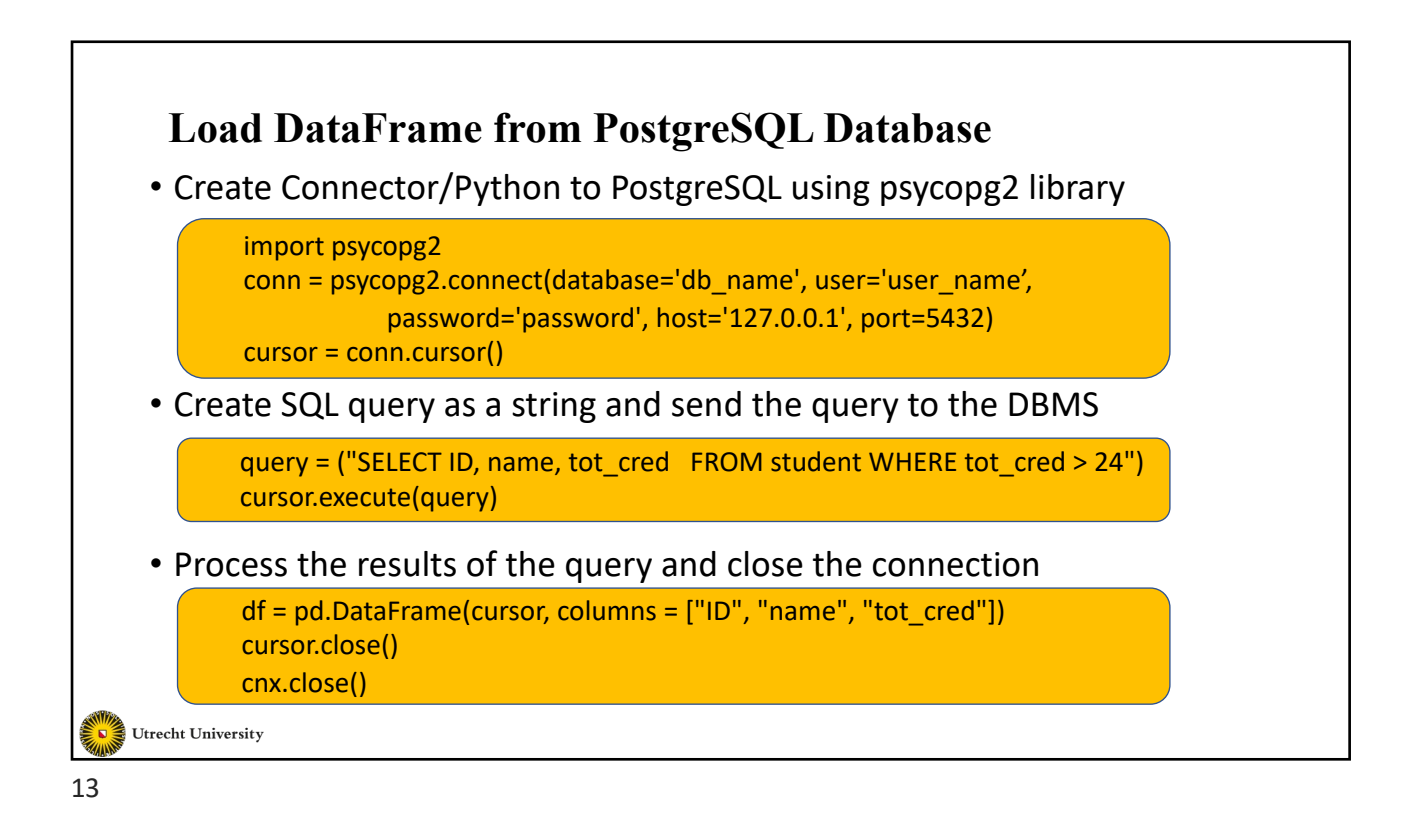

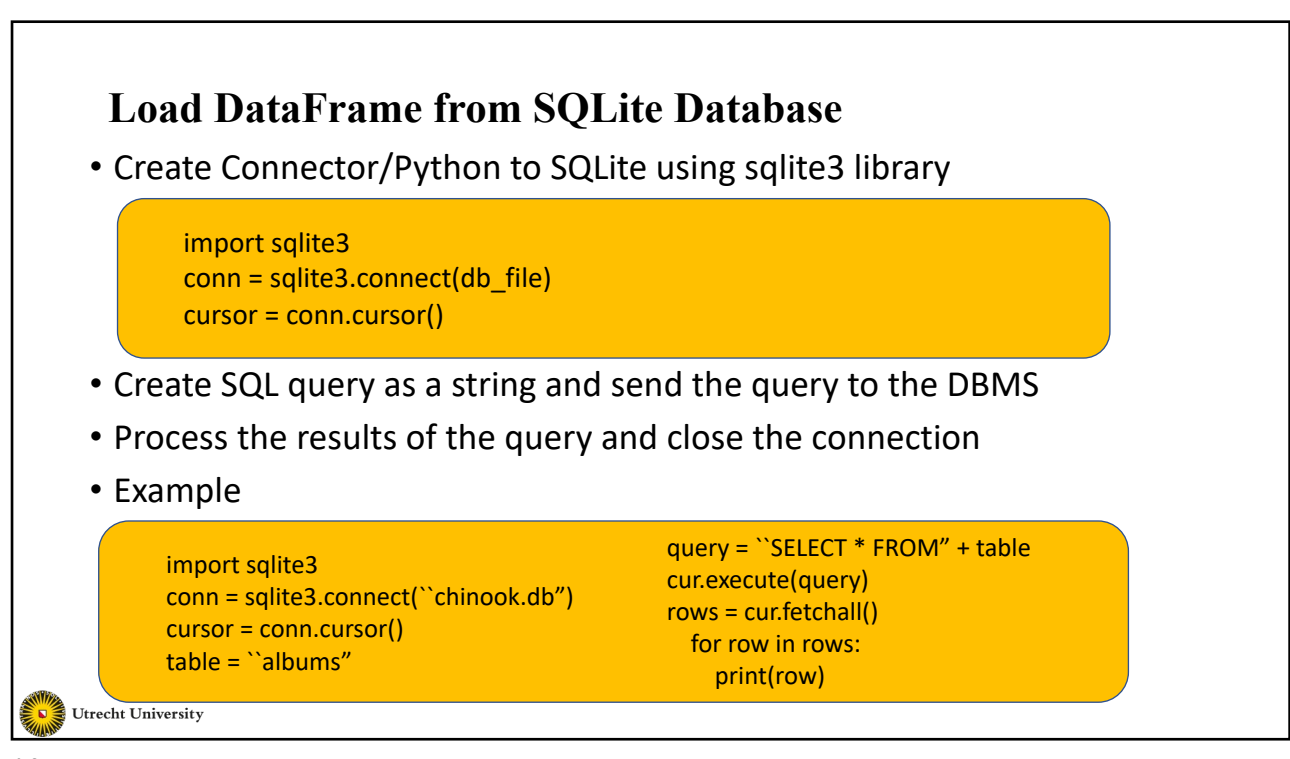

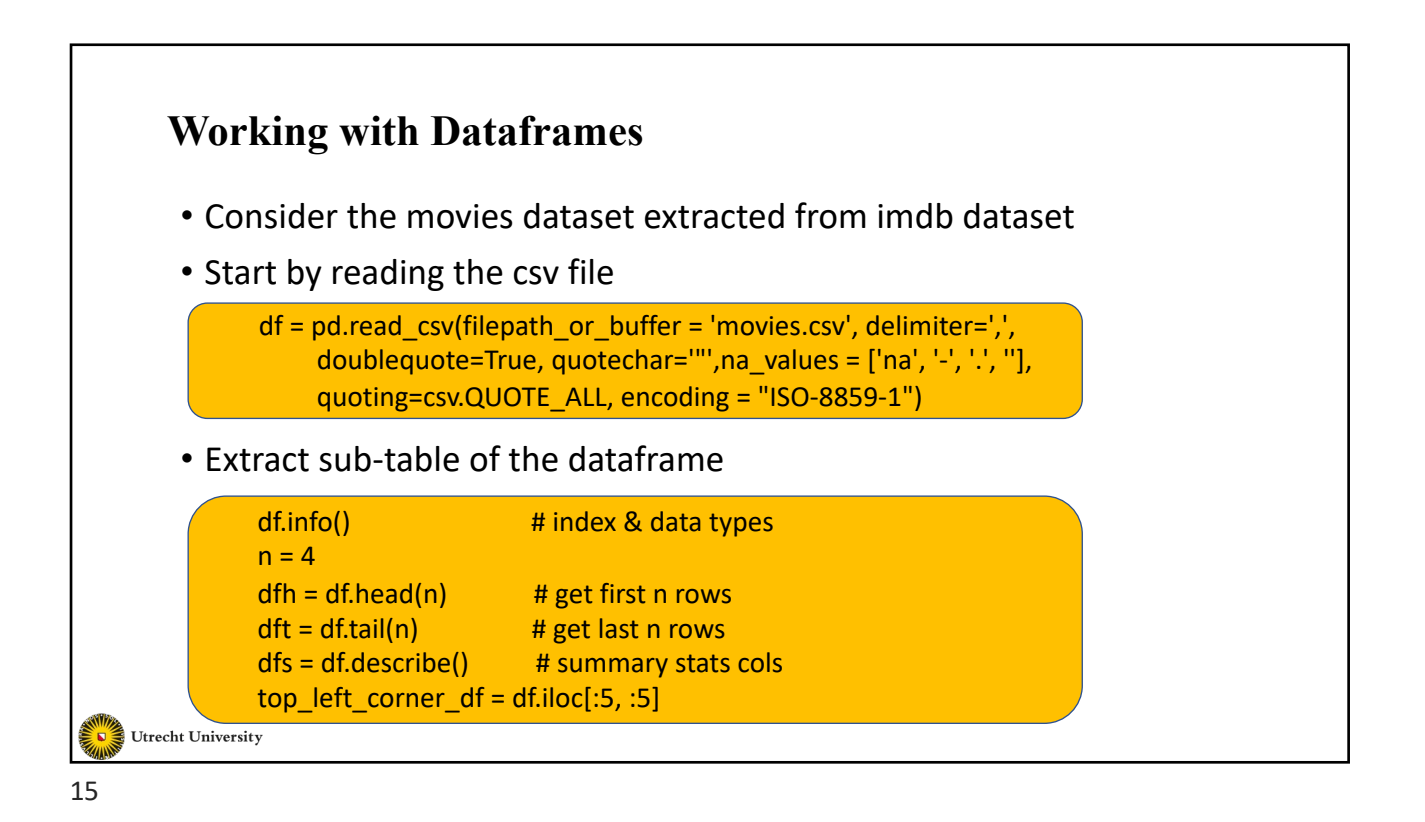

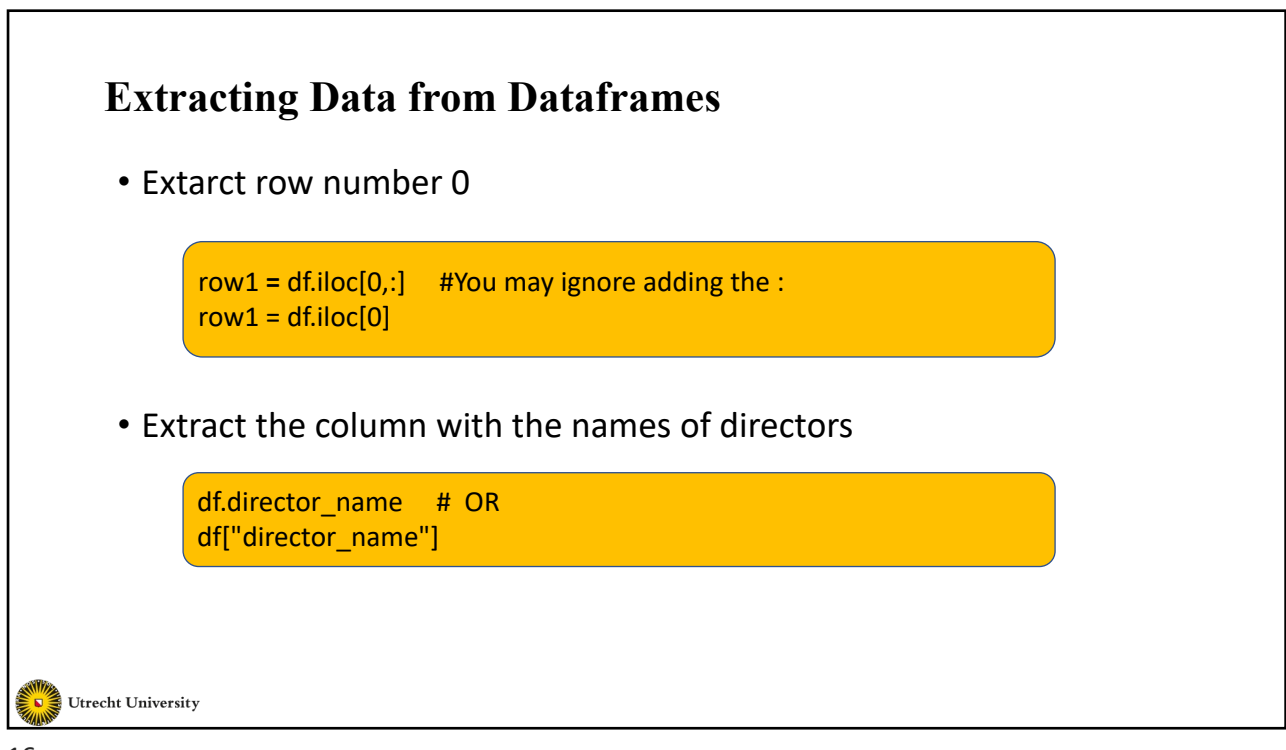

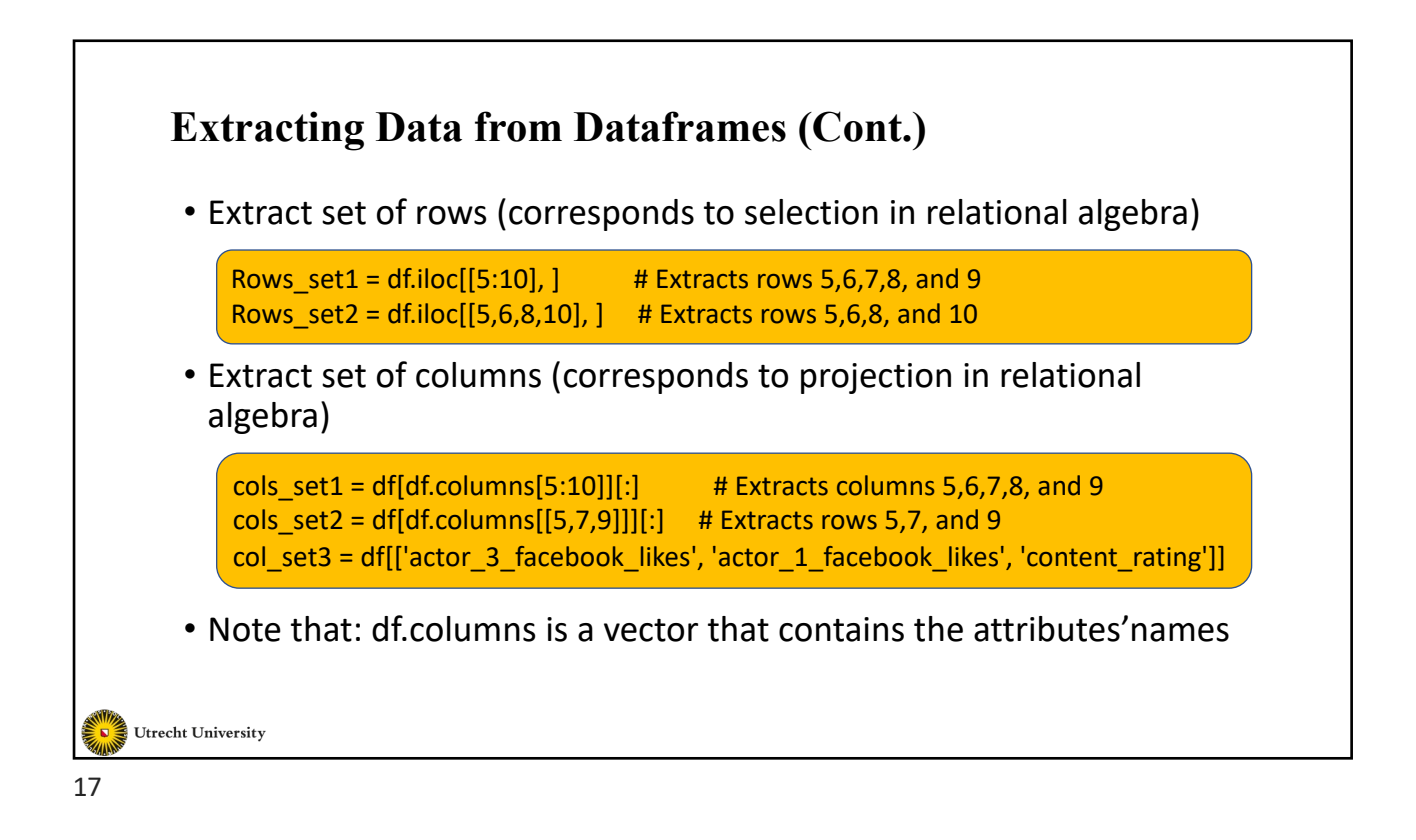

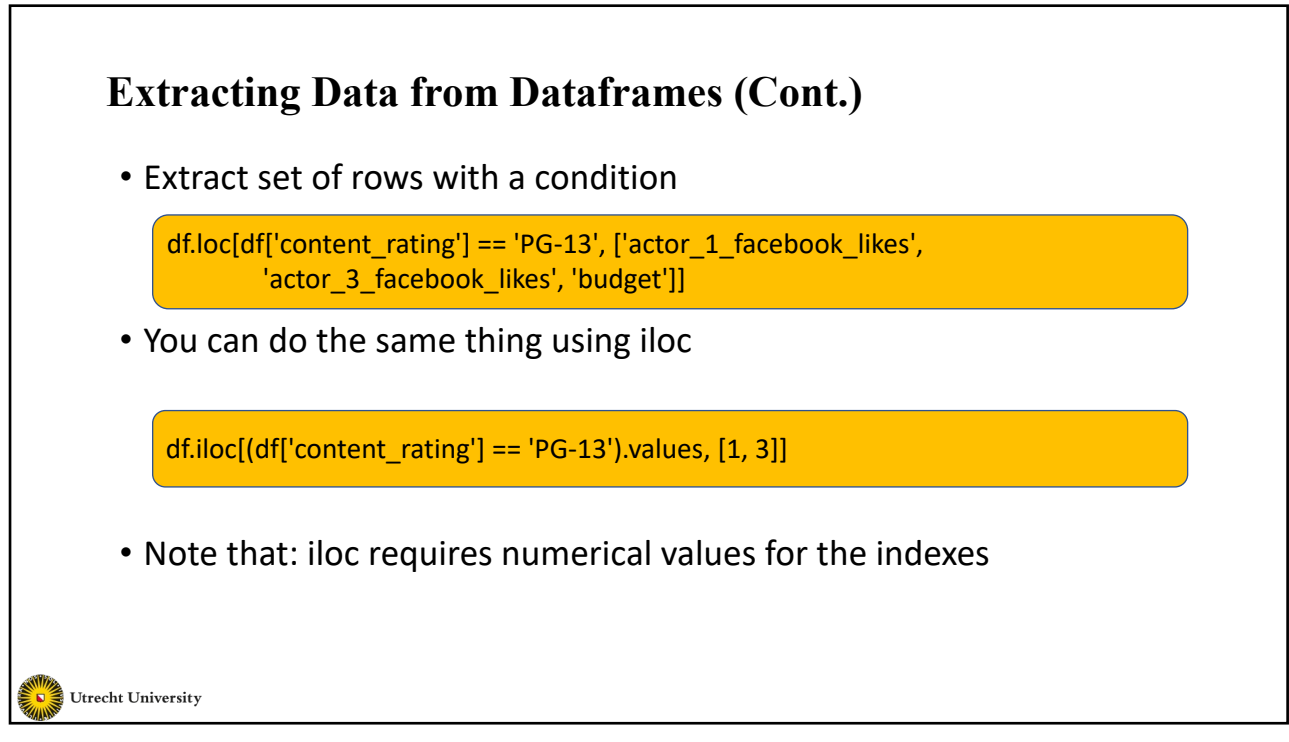

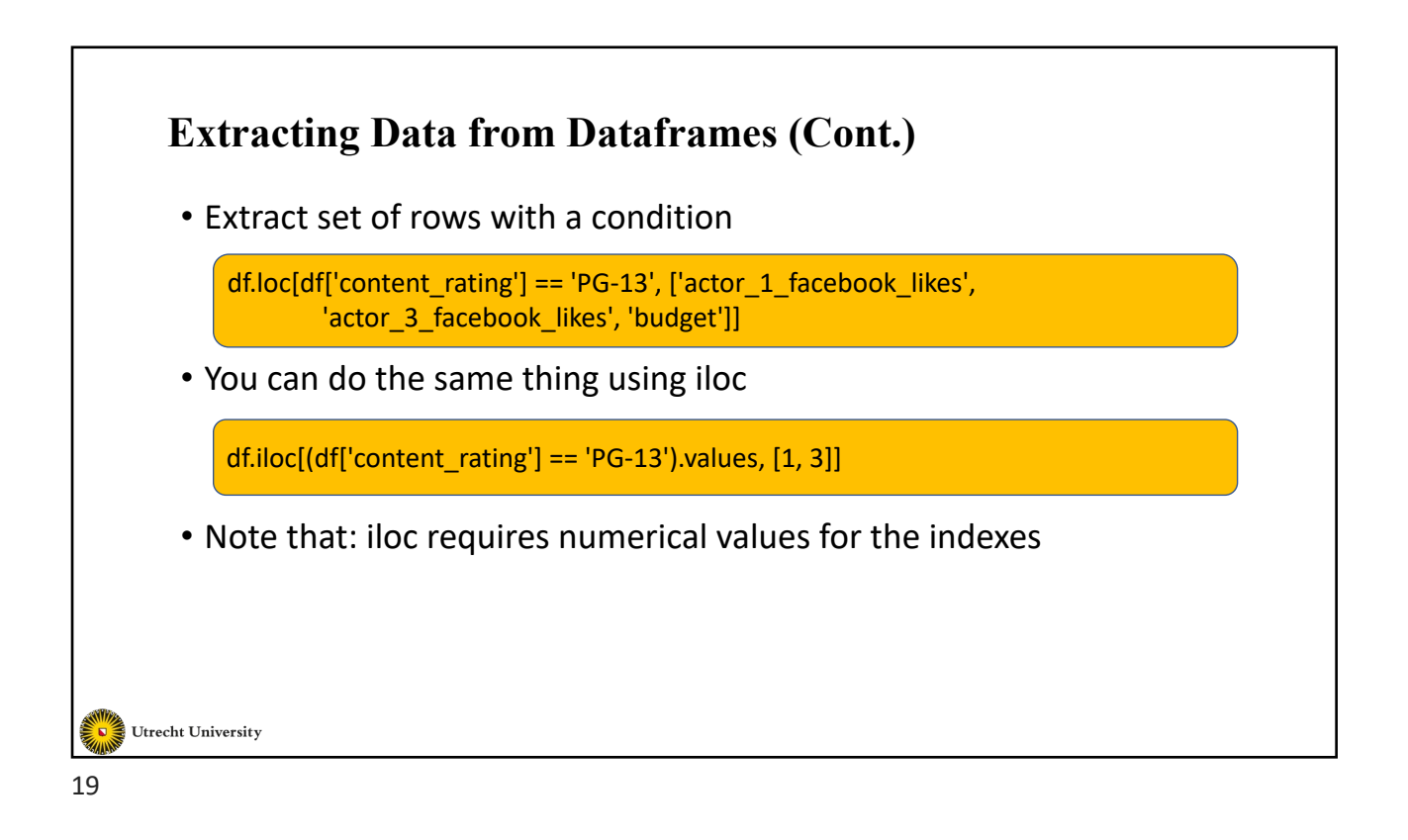

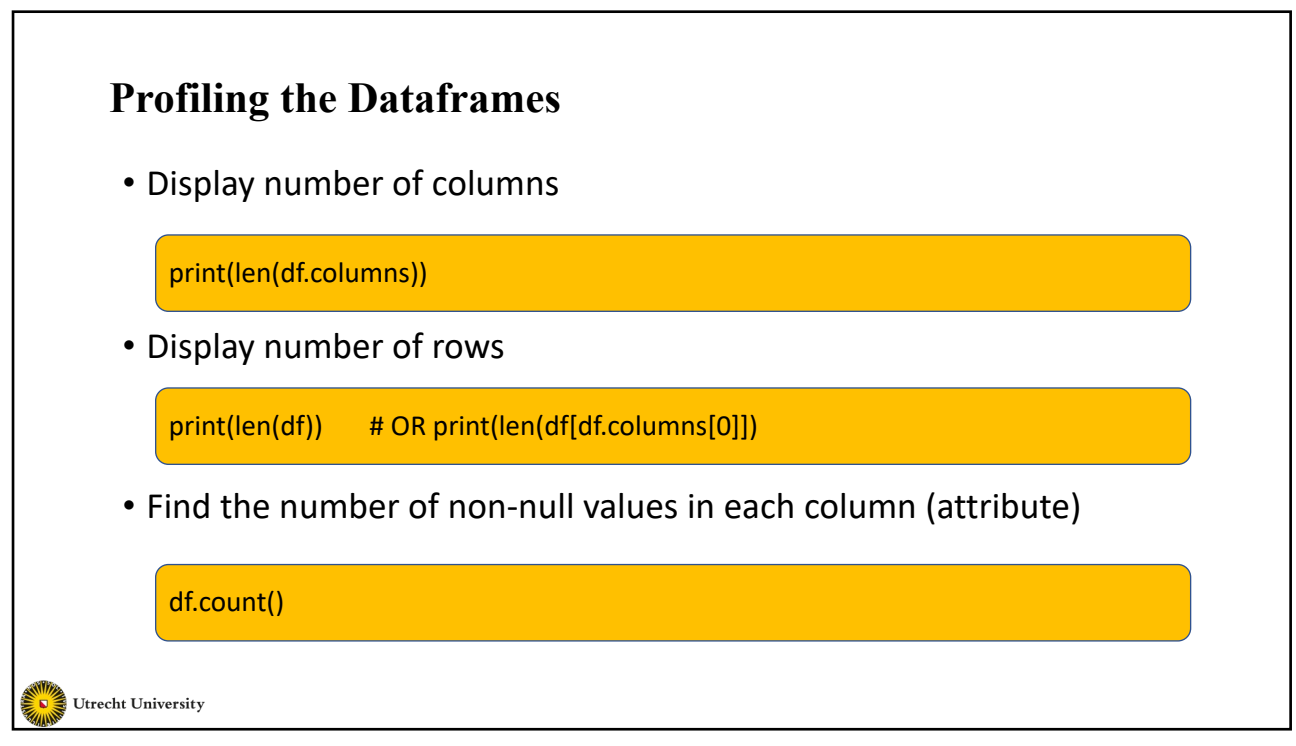

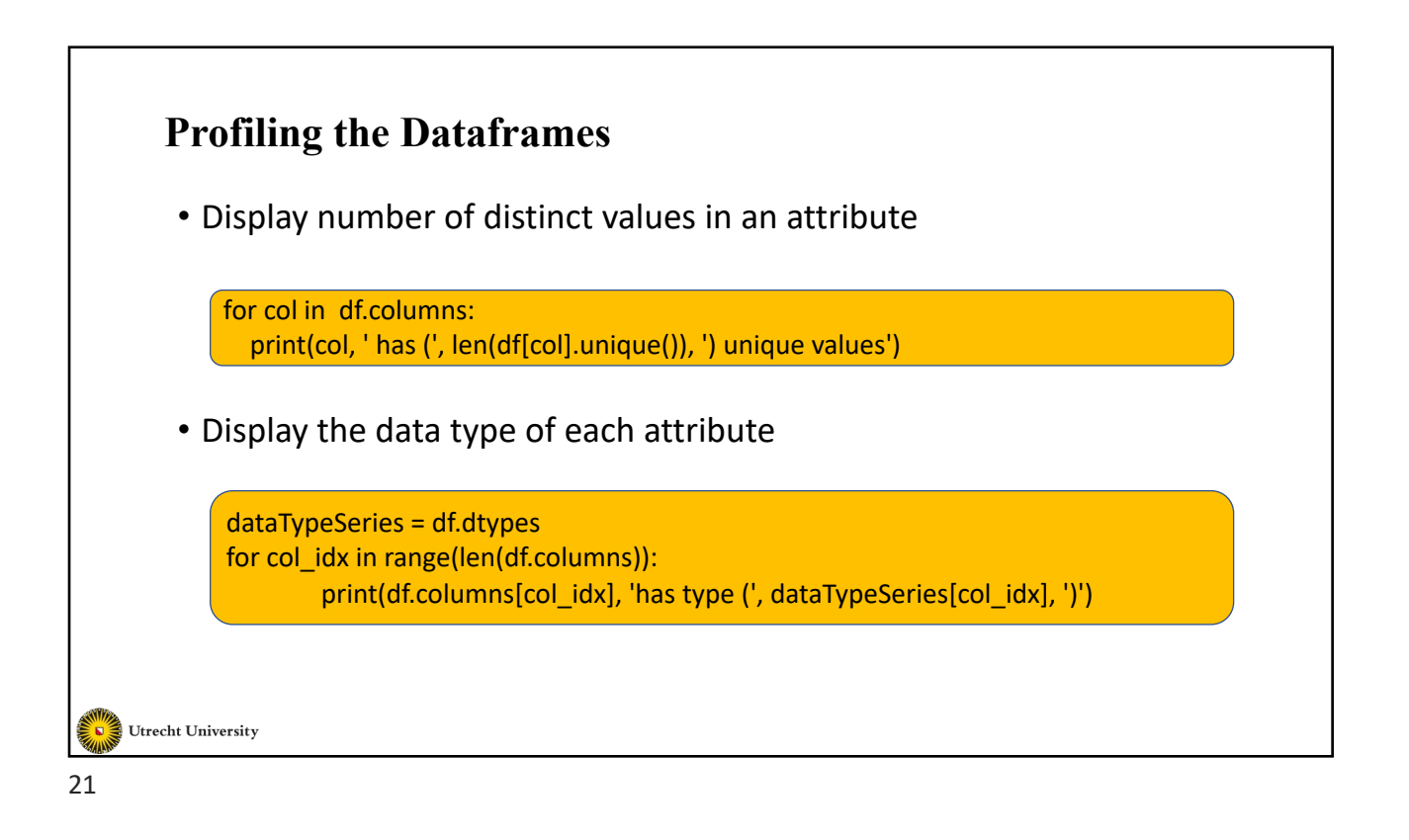

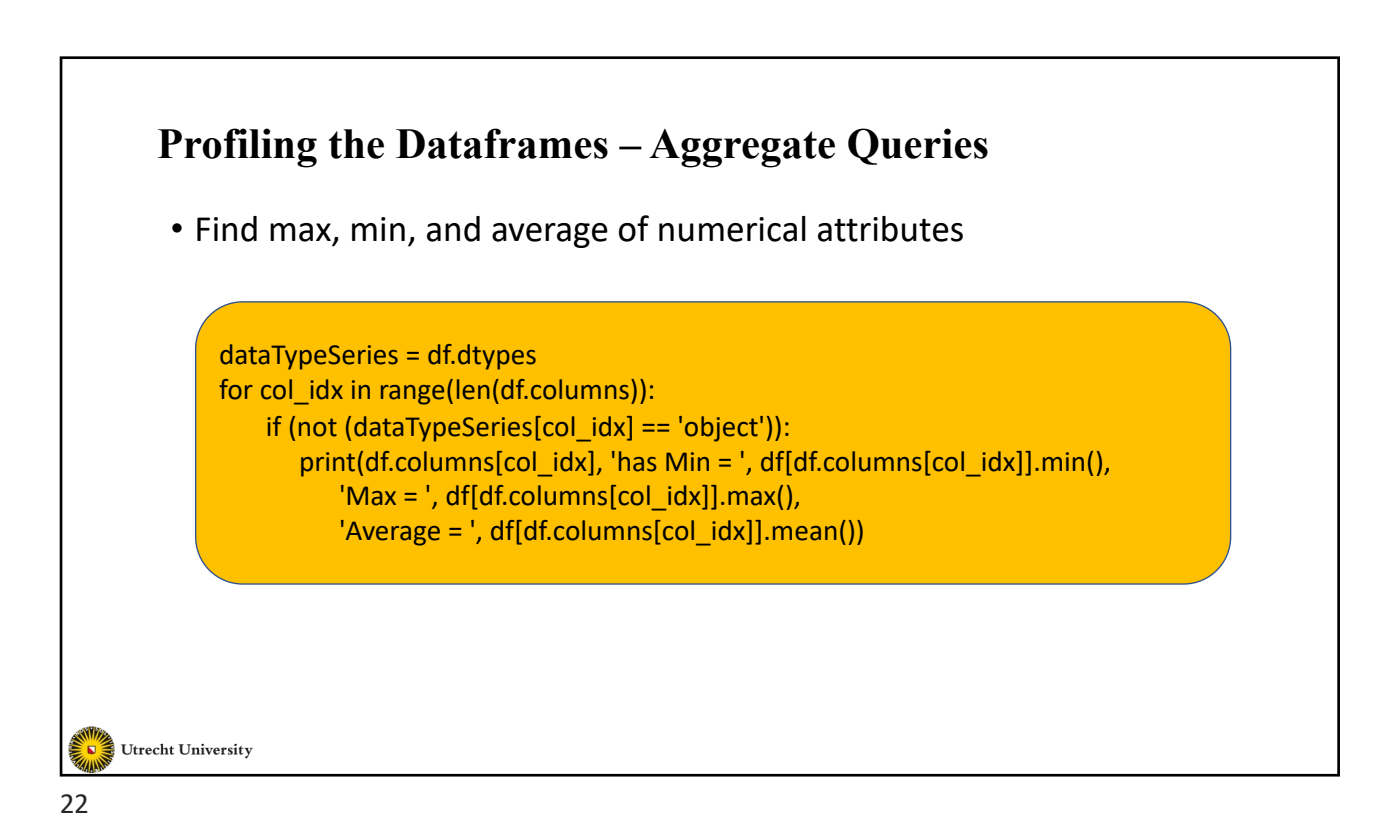

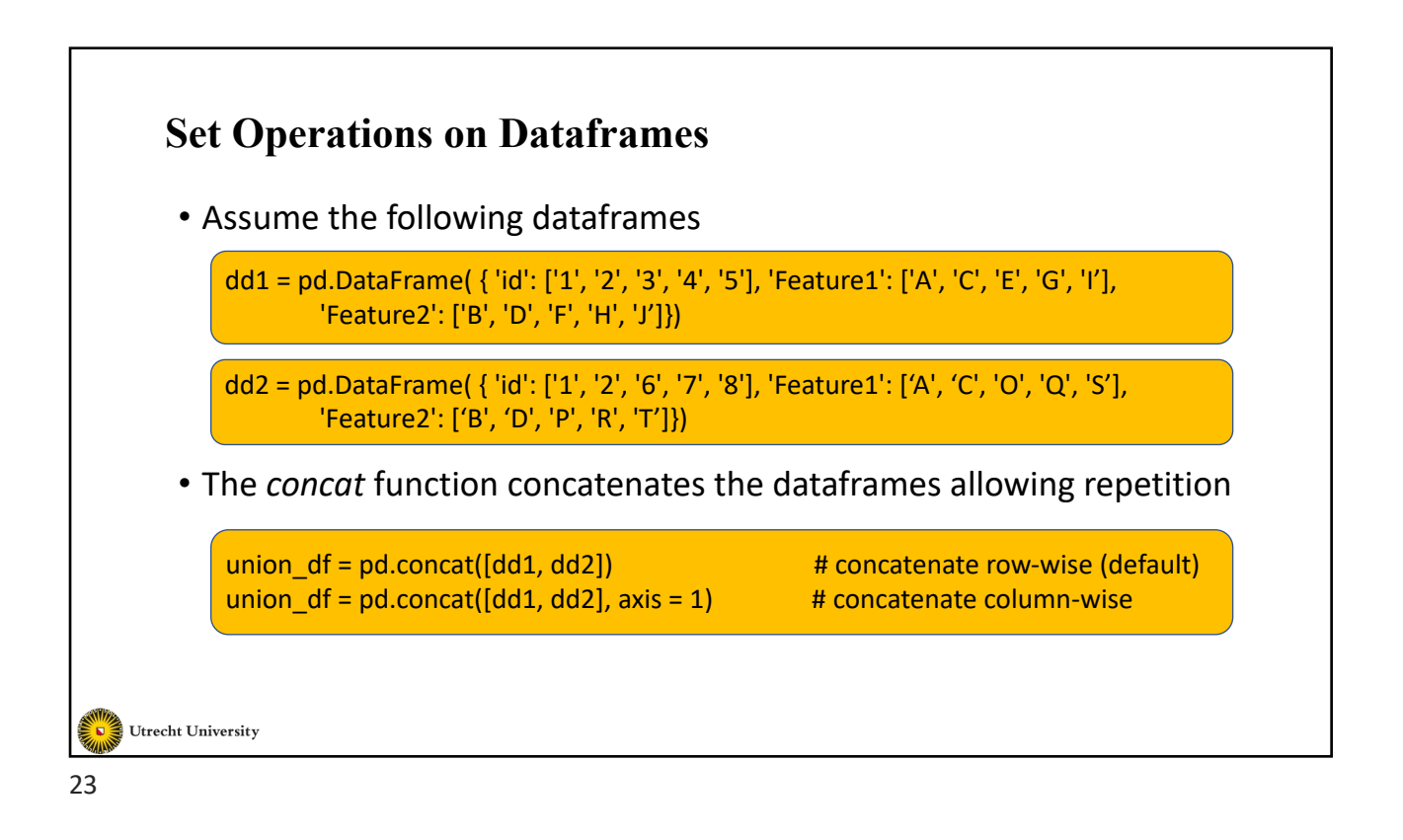

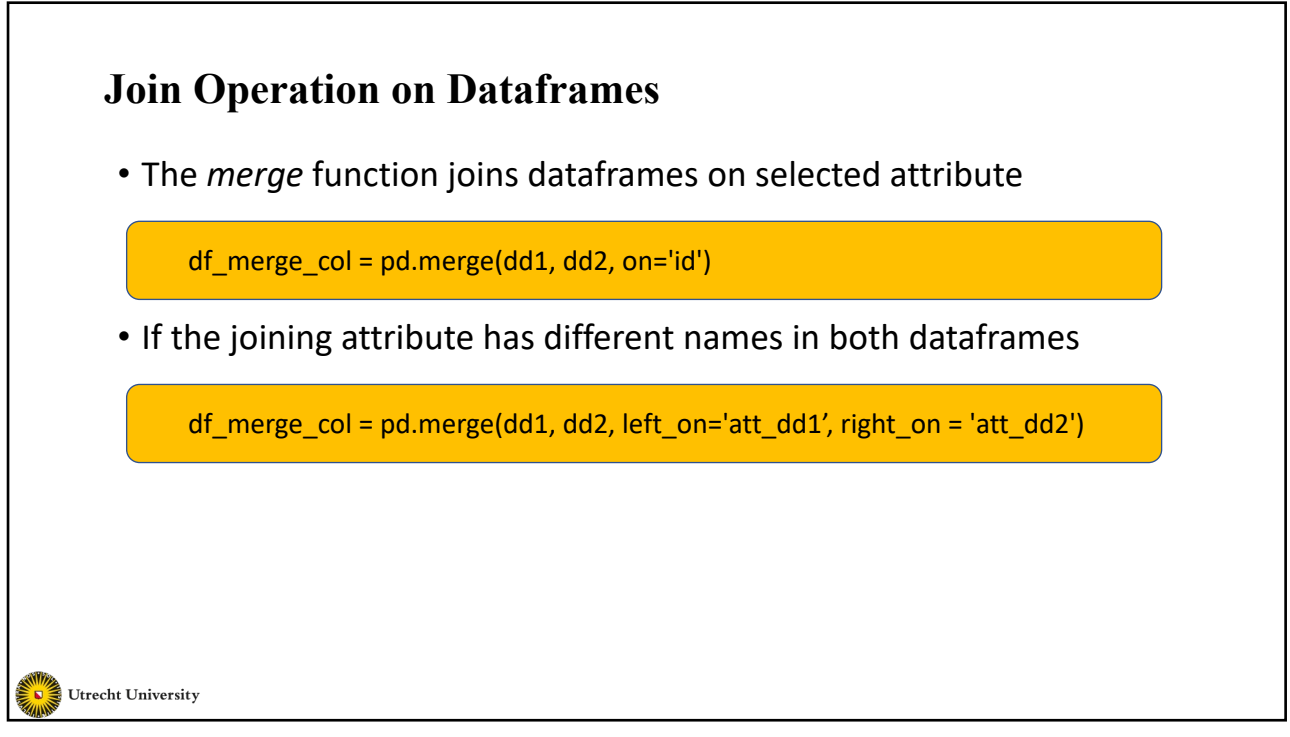

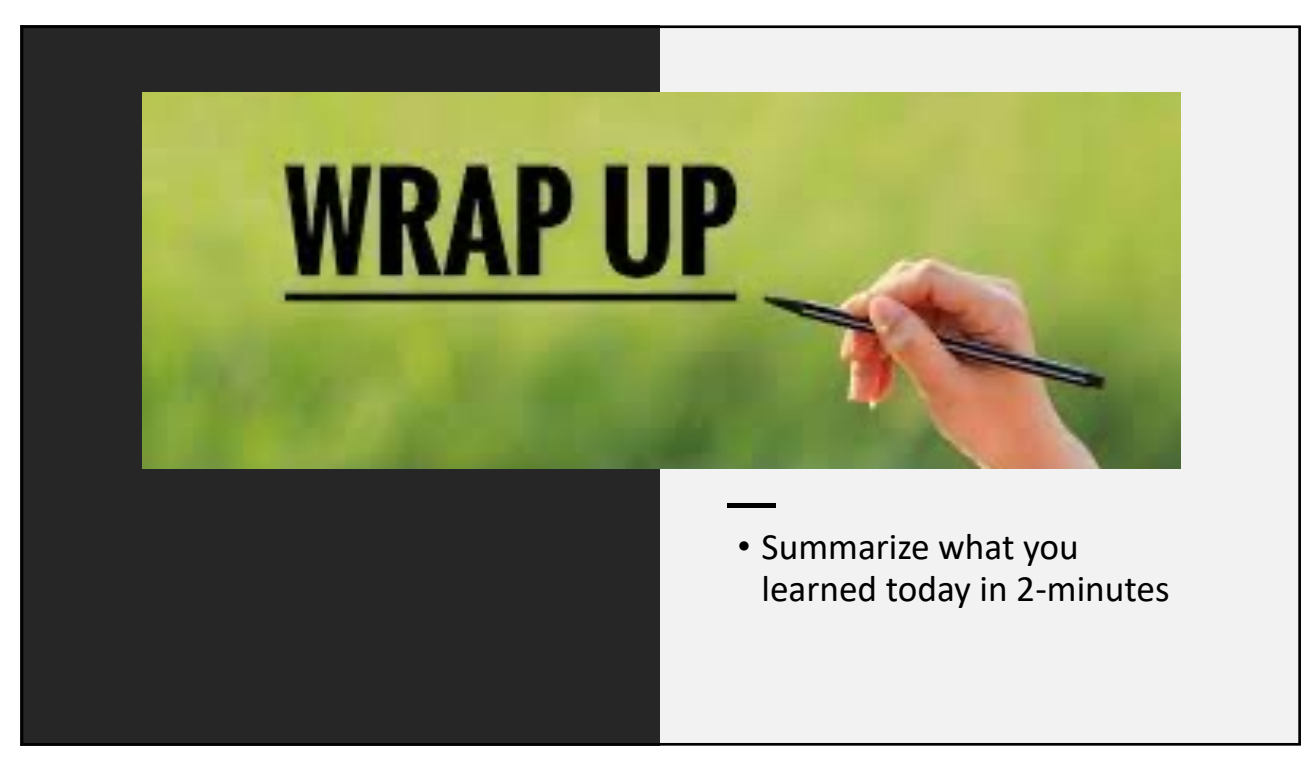

25